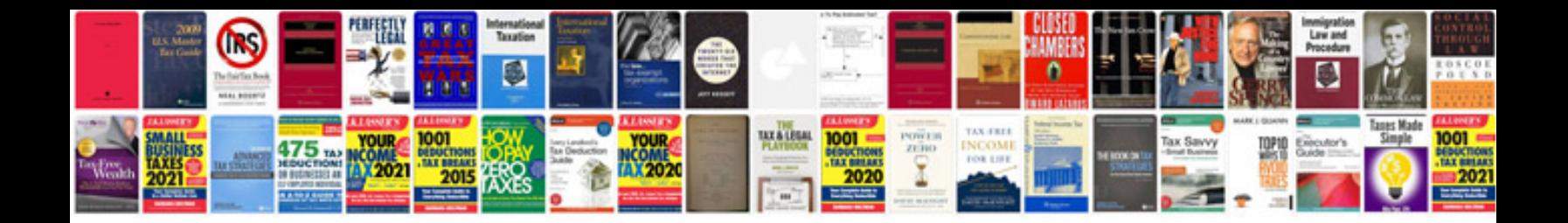

**Computer hardware parts information**

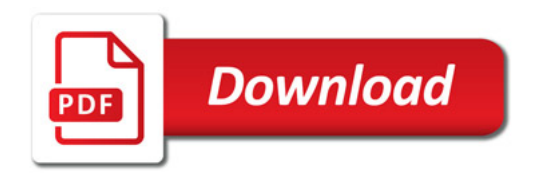

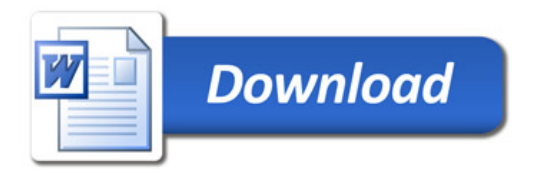